Announcements:

- 1. PSpice is installed in ECT 123 and EH 1131. (Not required but you may use for HWs if you like.)
- 2. Next quiz (#4) will be due Monday night
- 3. HW4 due Wed next week (to be posted soon)
- 4. MT2 2 weeks from today (ch 1‐6, part of 9)

#### EECS 70A: Network Analysis

Lecture 10

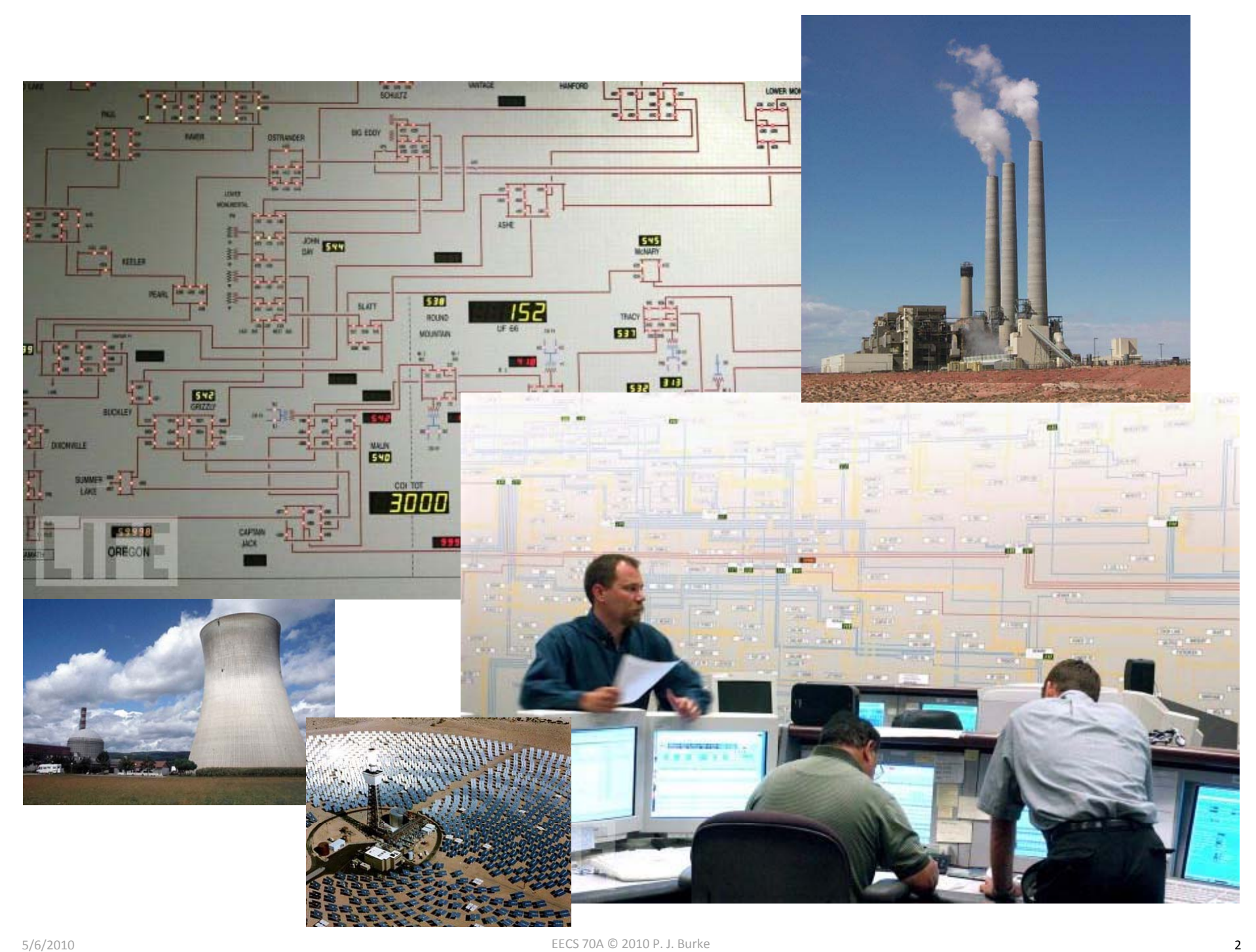

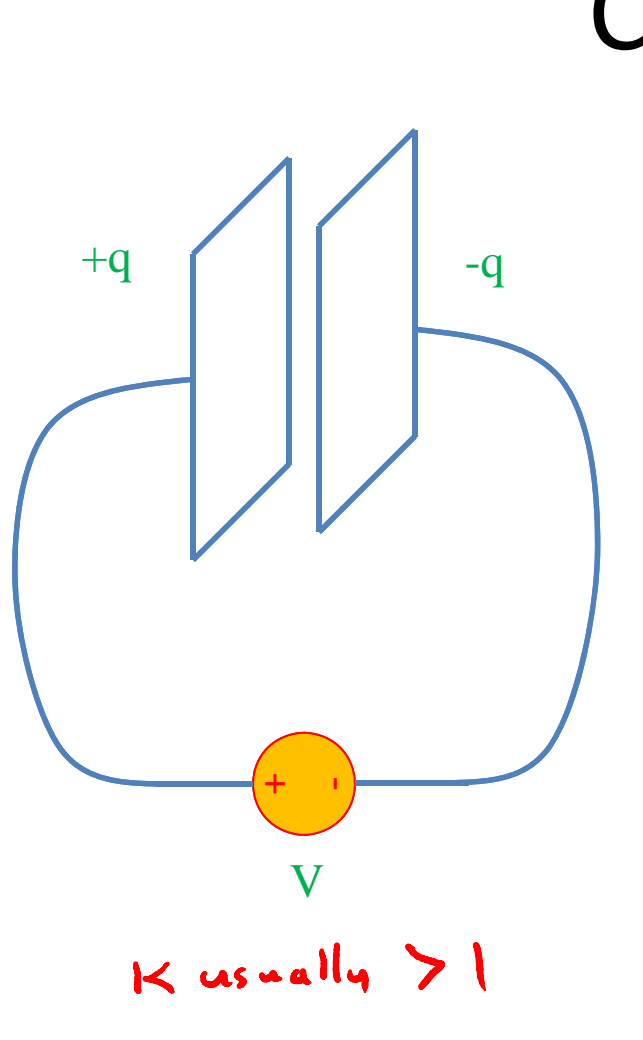

**Capacitors**  $q$  =  $CV$  $\mathcal{E}$ A  $\boldsymbol{\Lambda}$  A=area *dC* $\mathsf{C} =$ Farads[F] = Coulombs/Volt [C]/[V] d=plate separation  $\varepsilon_0 = 8.85 \times 10^{-12} F/m$  $K_{\rm c}$  $\mathcal{E} \equiv \mathcal{KE}_0$ Dielectric constant: *i* $i$  C  $\kappa = 3.9 \, \text{SiO}_2$  $\kappa = 25$  HfO<sub>2</sub>  $\begin{array}{ccc} & & & + & - \\ & & & & V & \end{array}$ 

## "High‐K Dielectric"

#### http://www.intel.com/technology/45nm/hafni um.htm?iid=tech 45nm+body animation haf nium

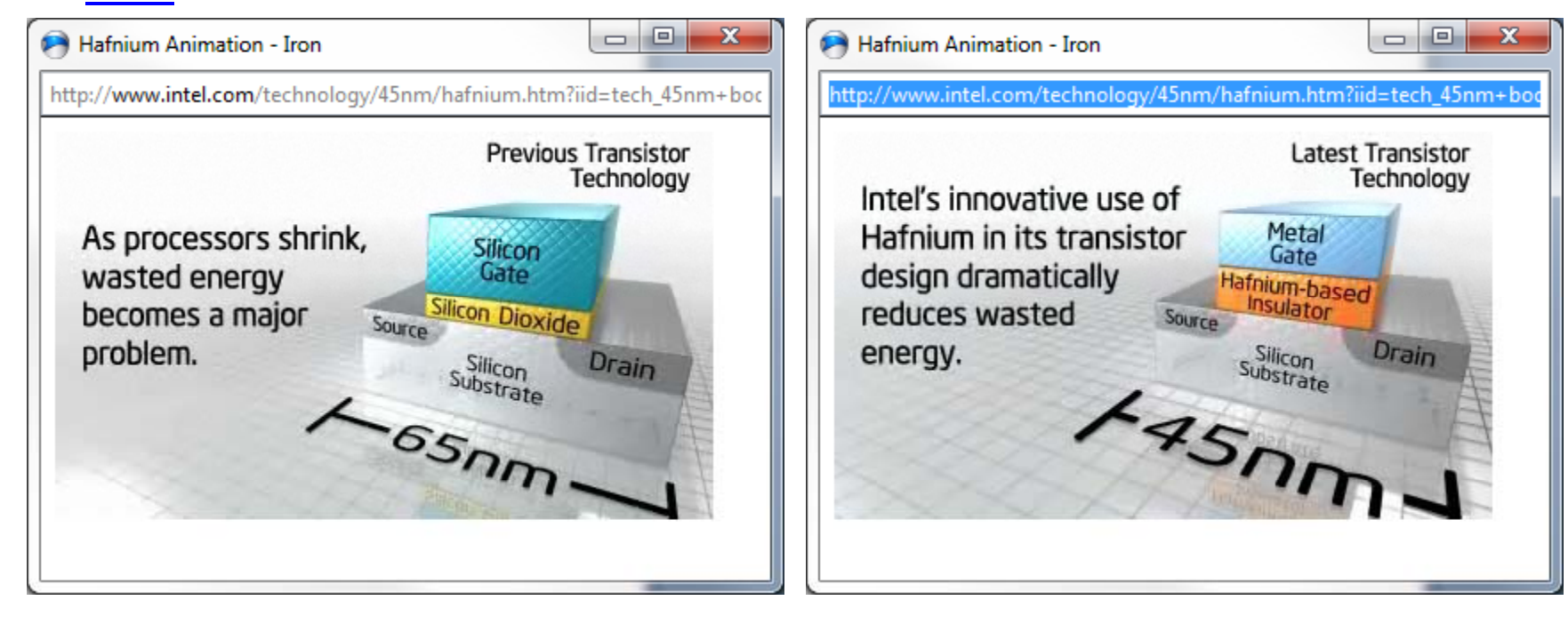

#### Time dependence

$$
q = CV \qquad i = \frac{dq}{dt} = C \frac{dV}{dt}
$$

*q, V, i can depend on time !*

Implicit:

$$
q(t) = CV(t) \qquad i(t) = \frac{dq(t)}{dt} = C \frac{dV(t)}{dt}
$$

Will not always write (t), but it is assumed from now on.

$$
i(t) = C \frac{dV(t)}{dt} \Rightarrow V(t) = \frac{1}{C} \int i(t)dt
$$

$$
\Rightarrow q(t) = \int i(t)dt
$$

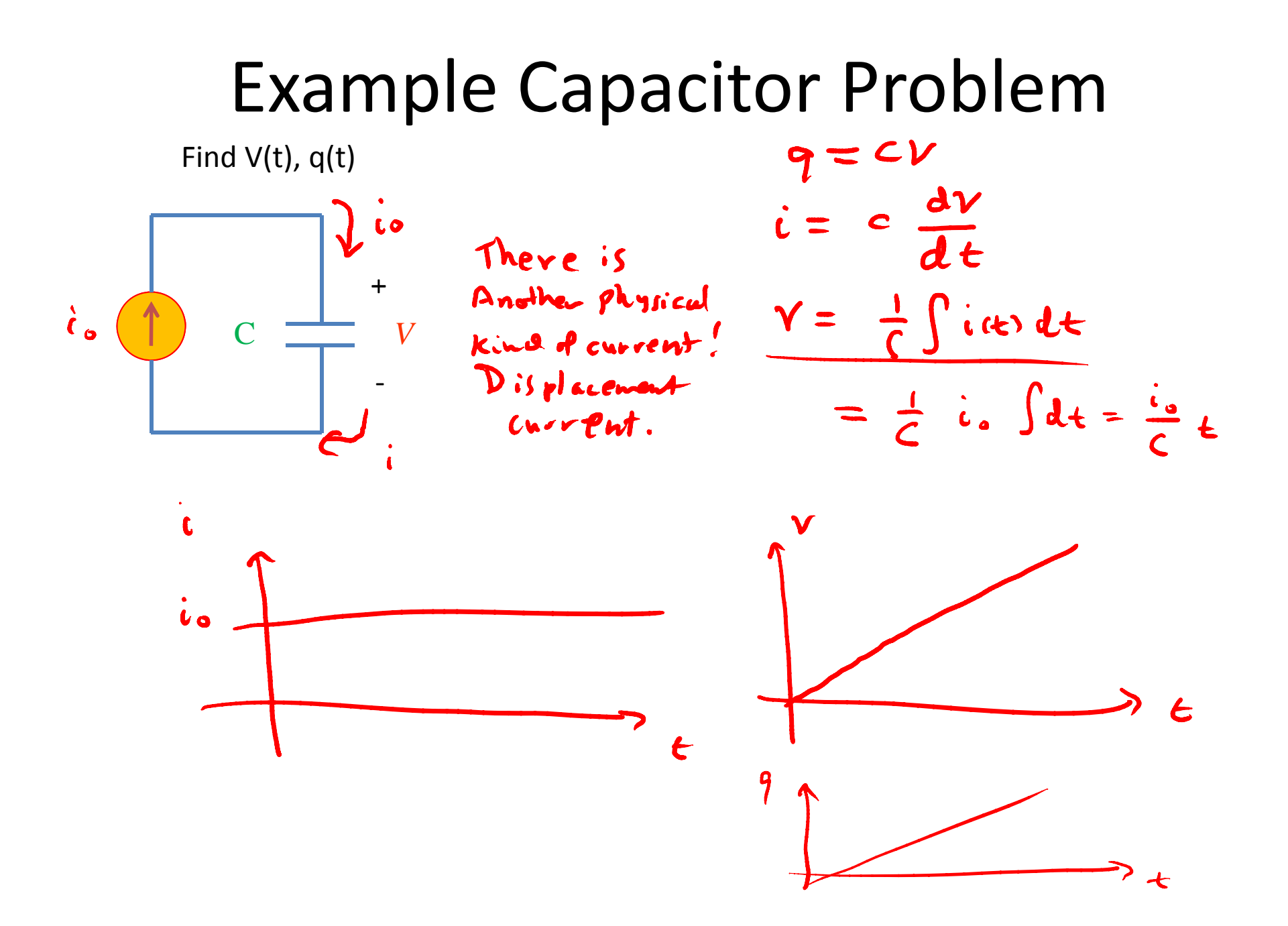

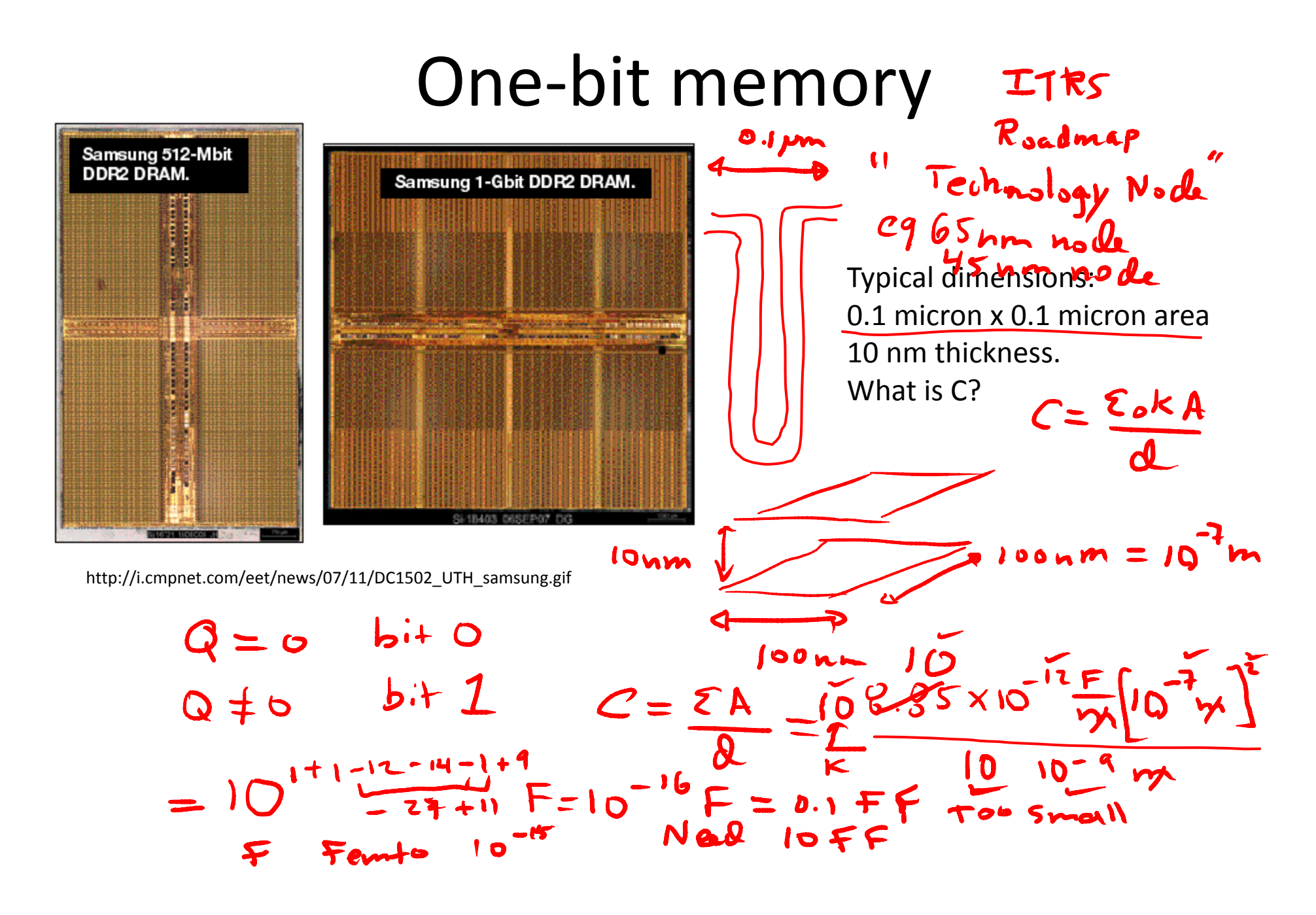

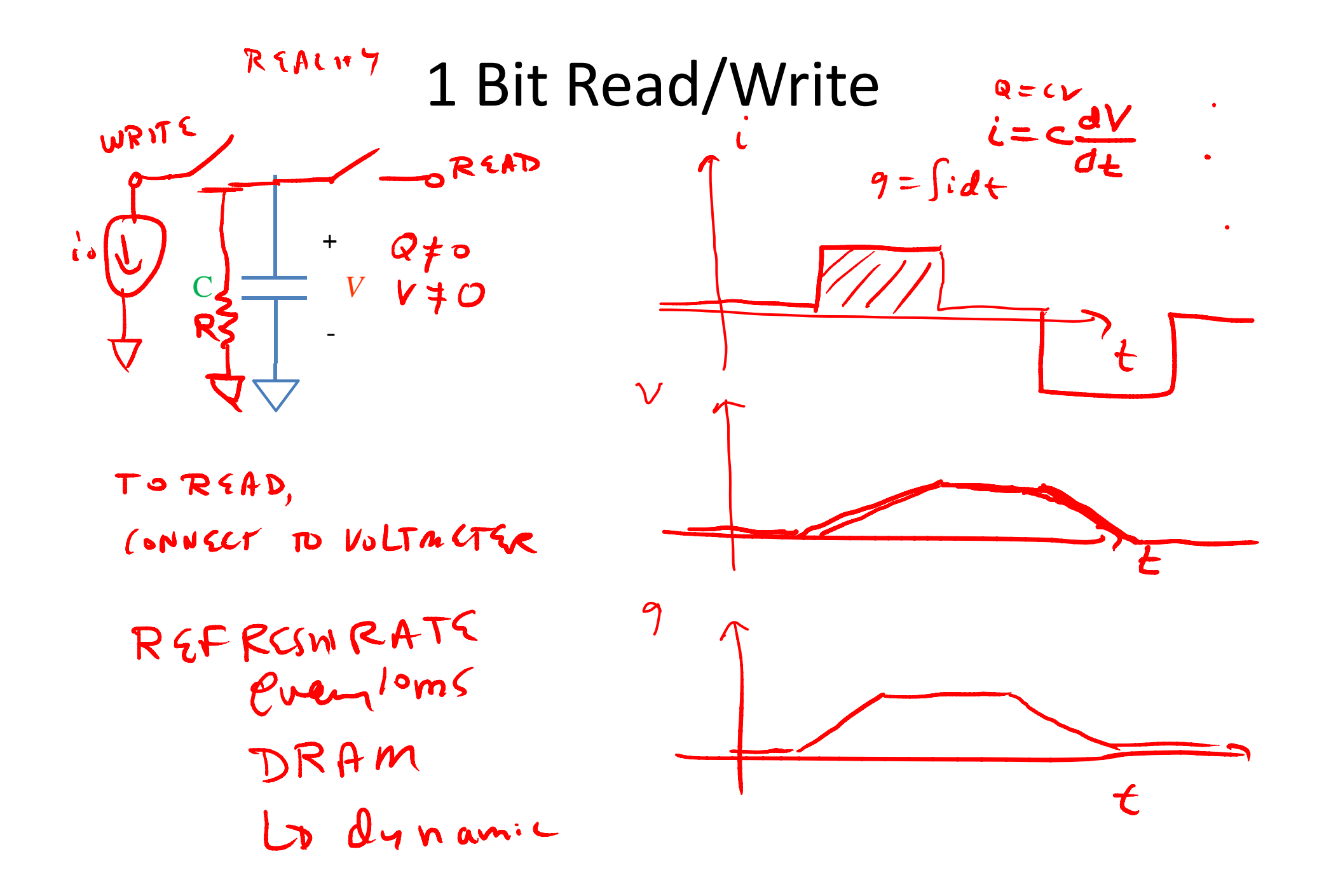

#### Example Problem #2

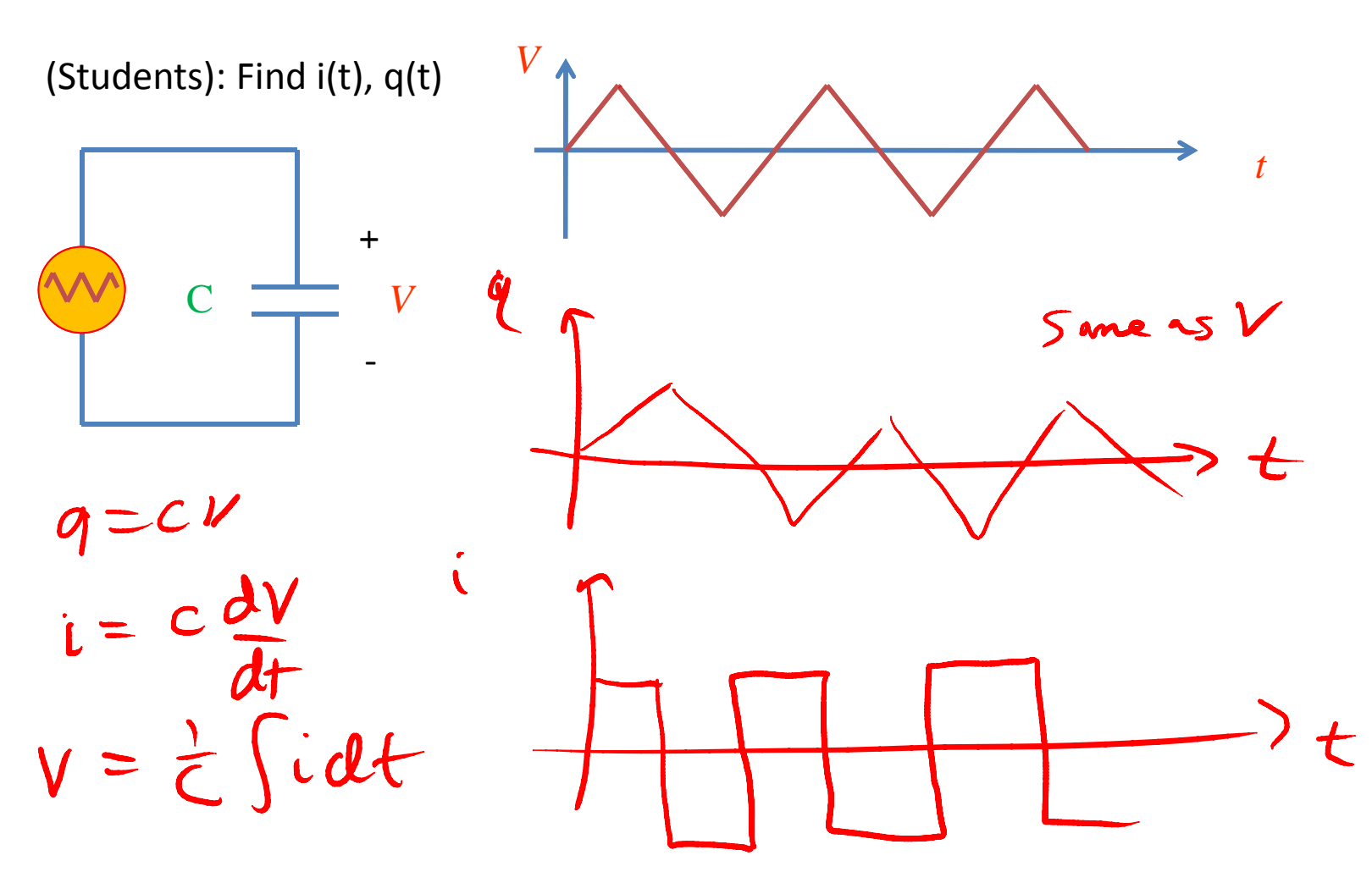

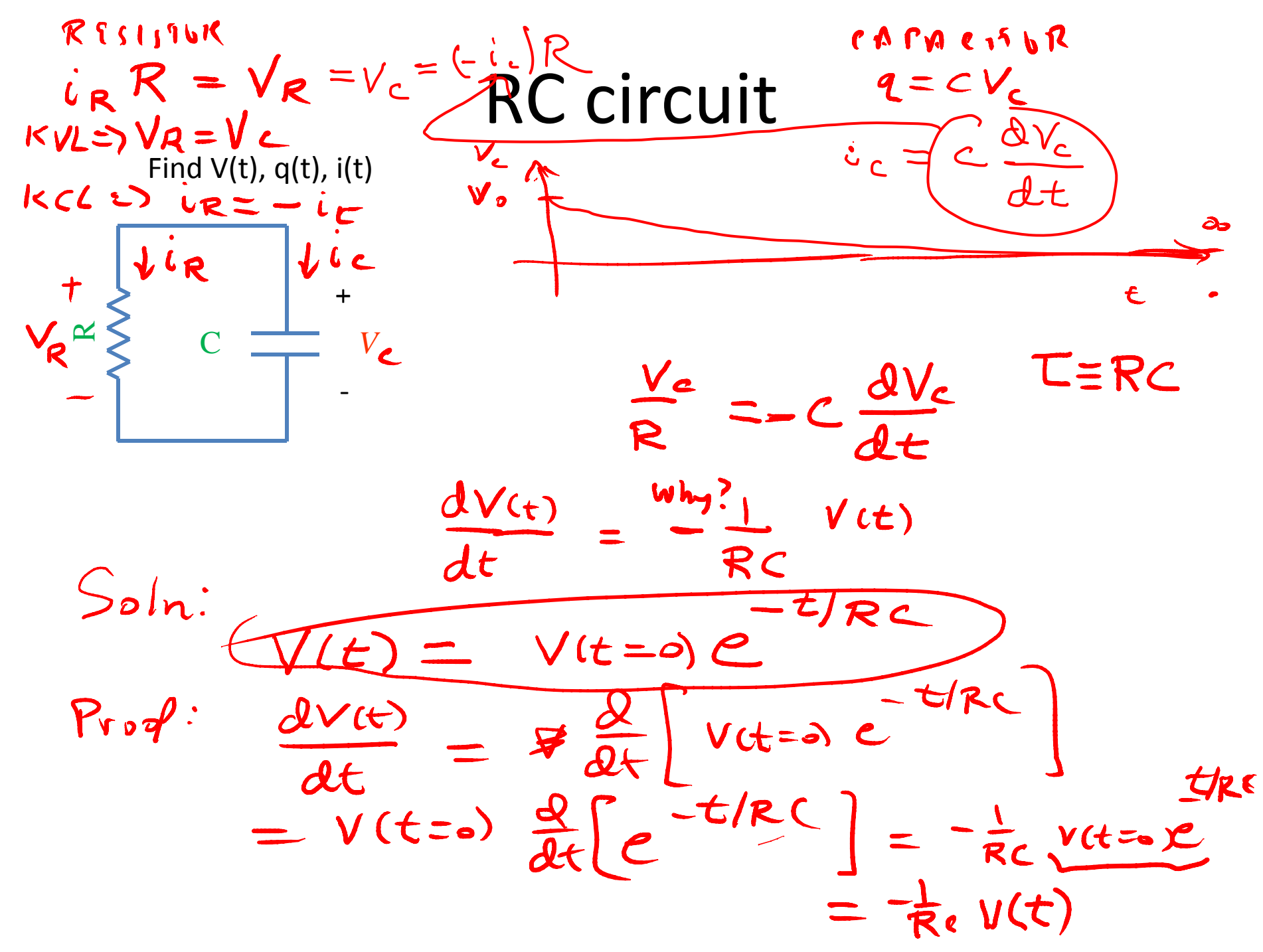

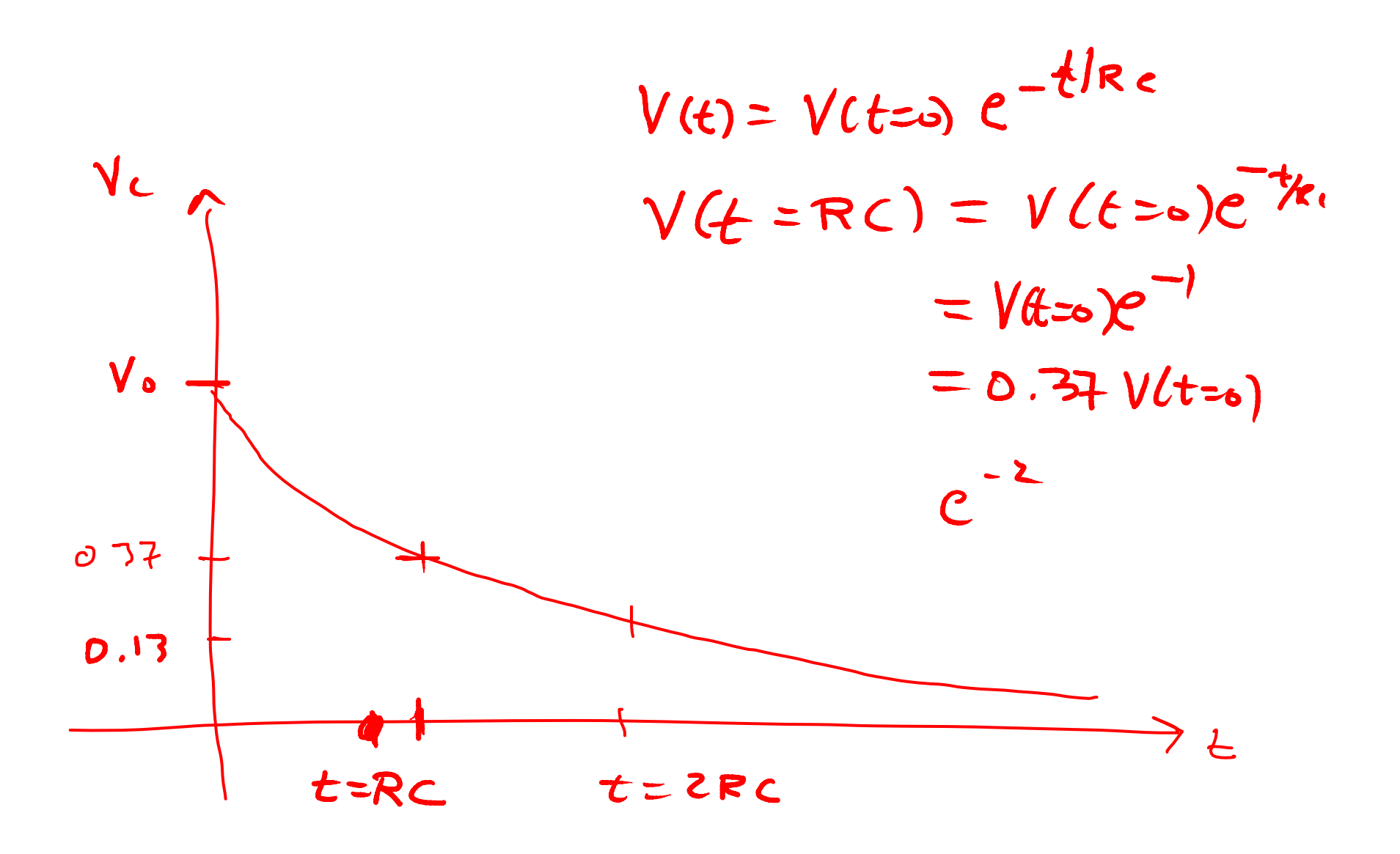

#### DRAM vs. SRAM

#### Example Capacitor Problem #2

Find V(t),  $\bm{{\mathsf{q}}}( \bm{{\mathsf{t}}})$ 

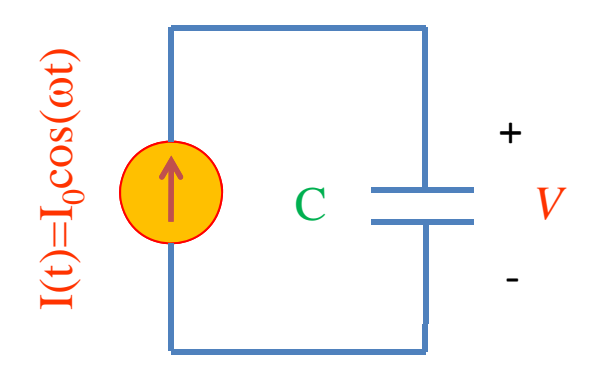

#### Parallel Capacitors

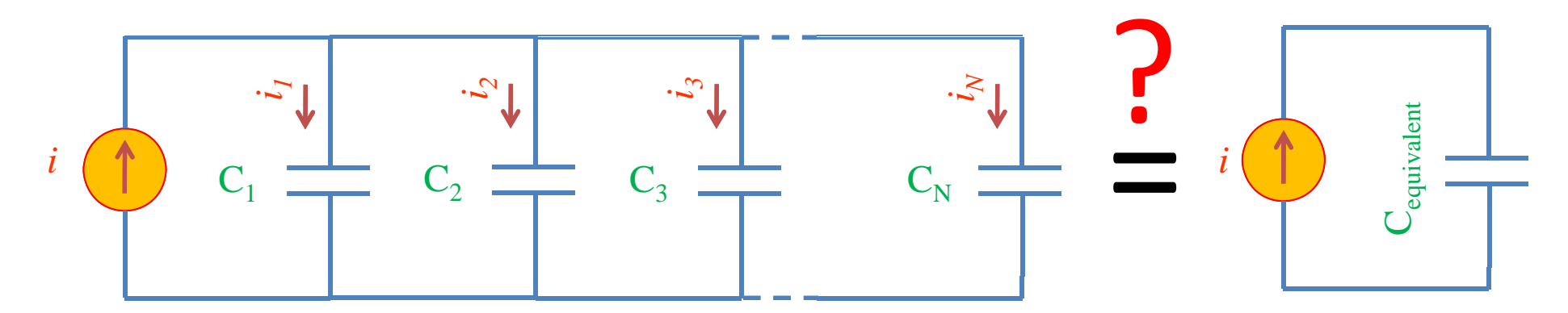

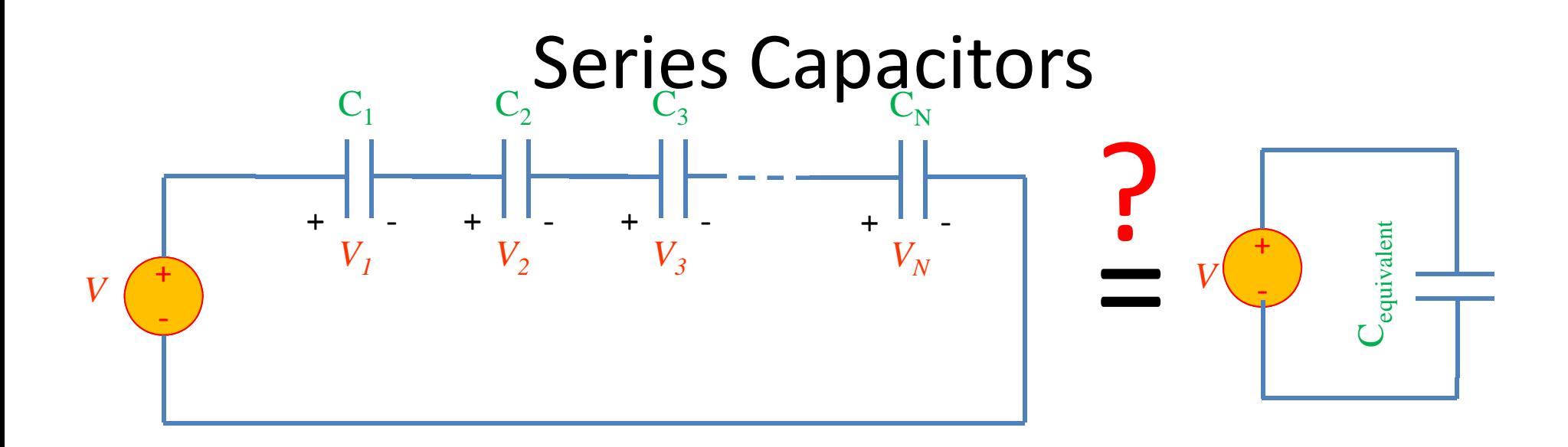

#### Example problem #4

(Students) Find V(t), given that  $V(t=0) = 5$  Volts

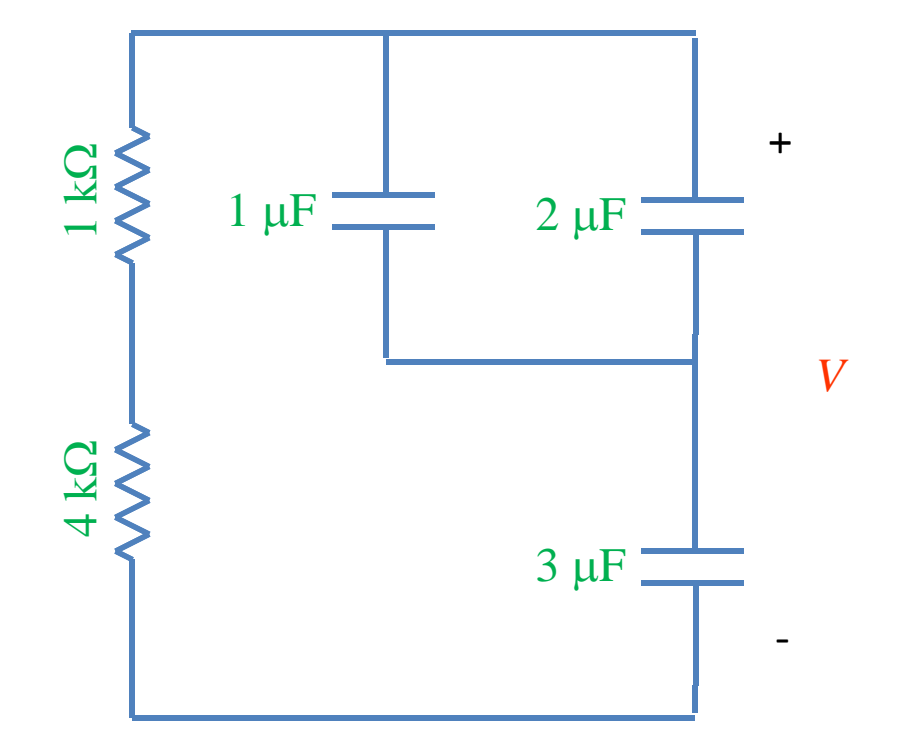

#### Inductors

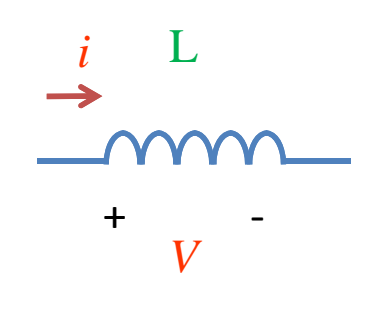

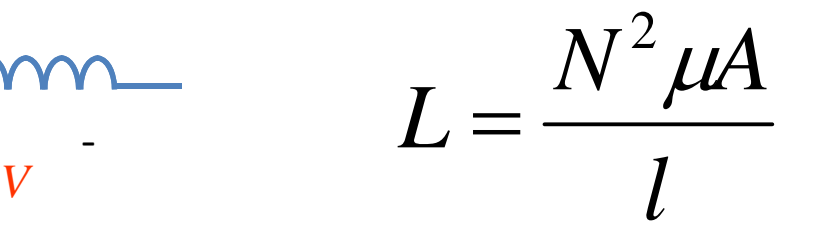

A=area l=wire length  $N = #$  of turns  $\mu$  = 4  $\pi$  10<sup>-6</sup> H/m

 $V = L \frac{di}{dt}$  Henry[H] *dt*

Henry[H]

 $\implies$  $V = L \frac{di}{dt} \Rightarrow i(t) = \frac{1}{L} \int V(t) dt$ 

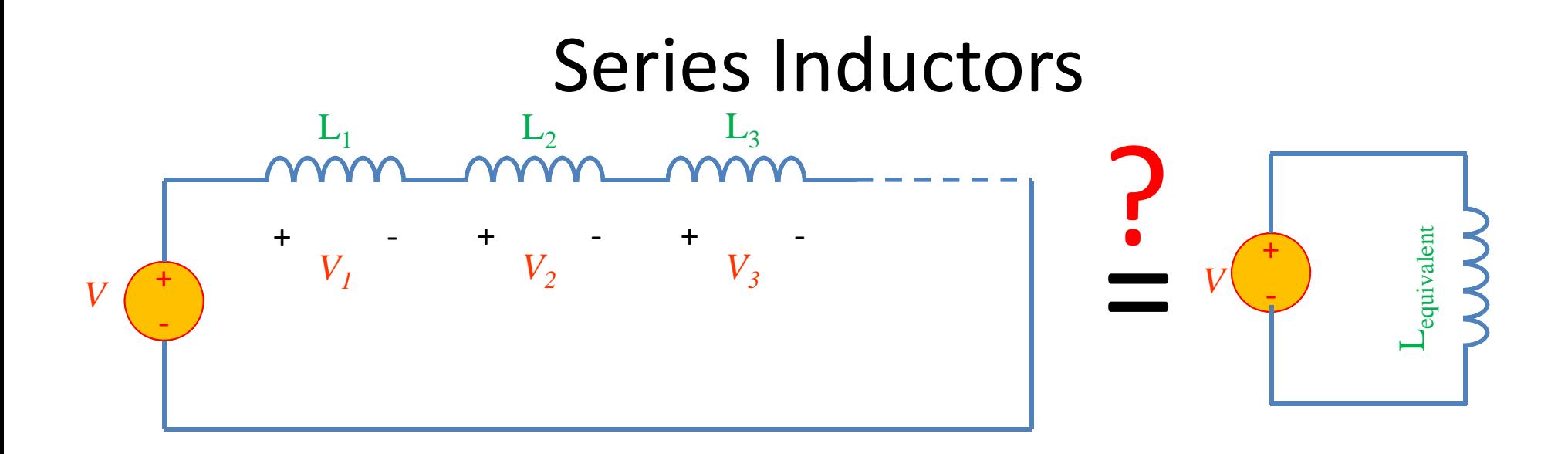

#### Parallel Inductors ?=+*V* ‐ $\overline{\phantom{a}}$  $\overline{\phantom{0}}$ *i1* $\Box$  $\mathrel{\sim}$ *i2*  $\Box$ ო *i3*  $\Box$  ${\mathsf Z}$ *iN*  $V$   $\leftarrow$   $V$   $\leftarrow$   $V$  $\mathcal{L}_\mathbf{e}$

#### Example Inductor Problem

(Students): Find V(t).

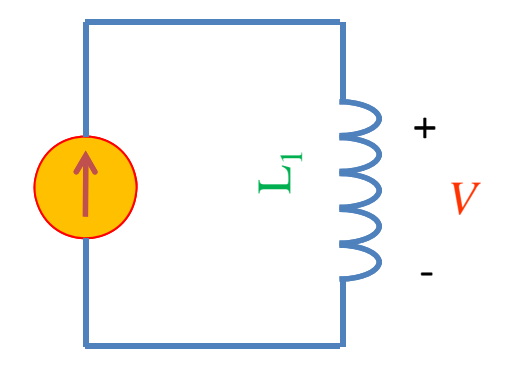

#### Example Inductor Problem #2

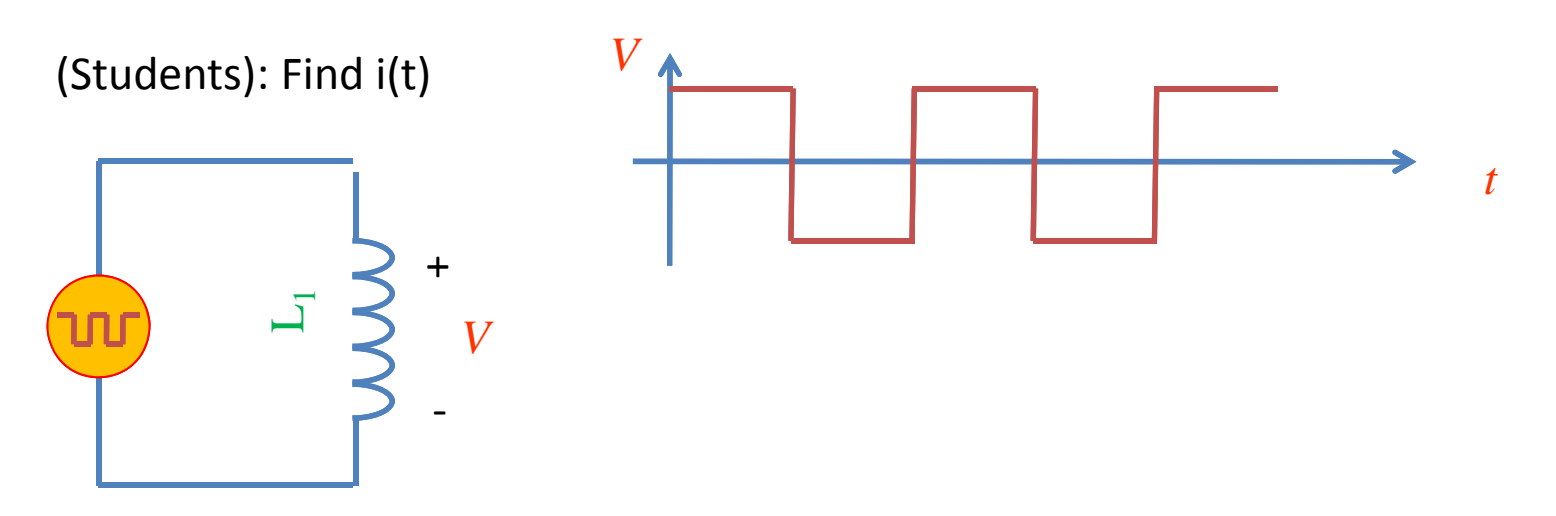

#### Example Inductor Problem #3

Find V(t)

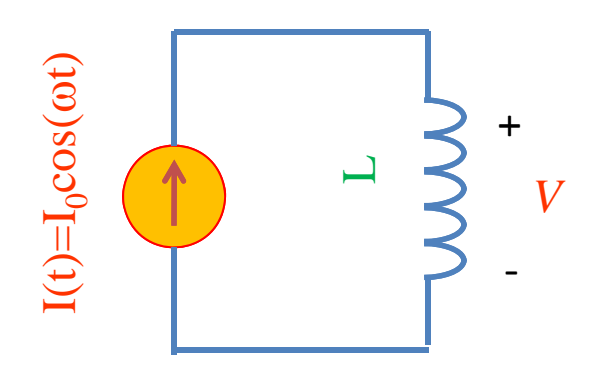

### LR circuit

Find V(t), i(t)

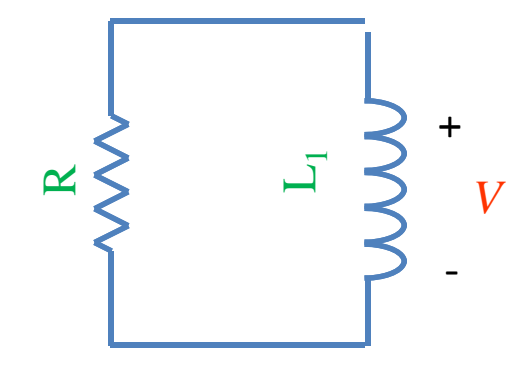

#### Example LR problem

(Students) Find V(t), given that  $V(t=0) = 5$  Volts

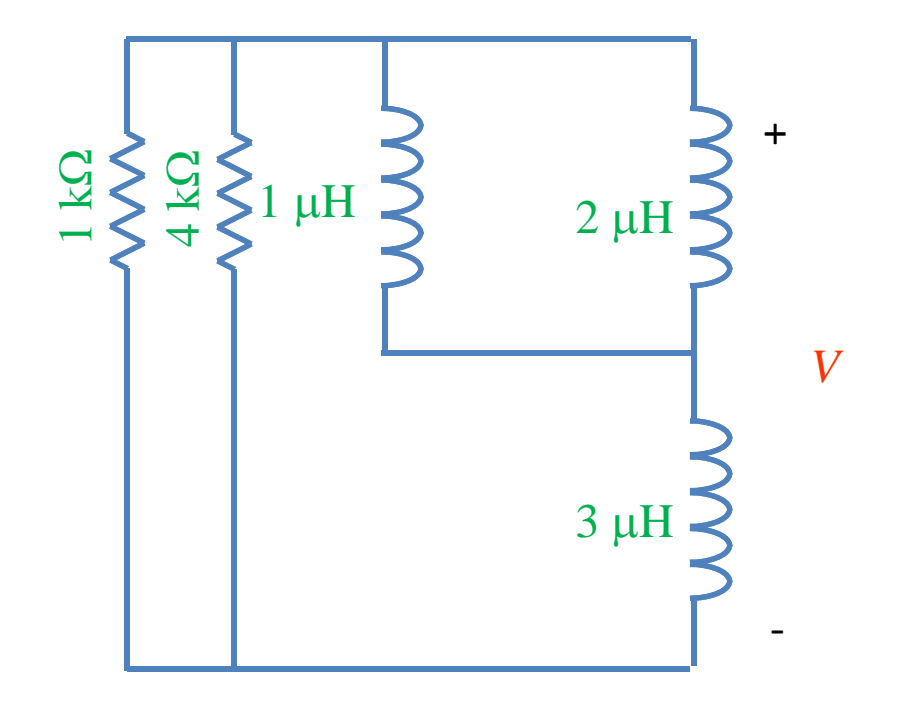

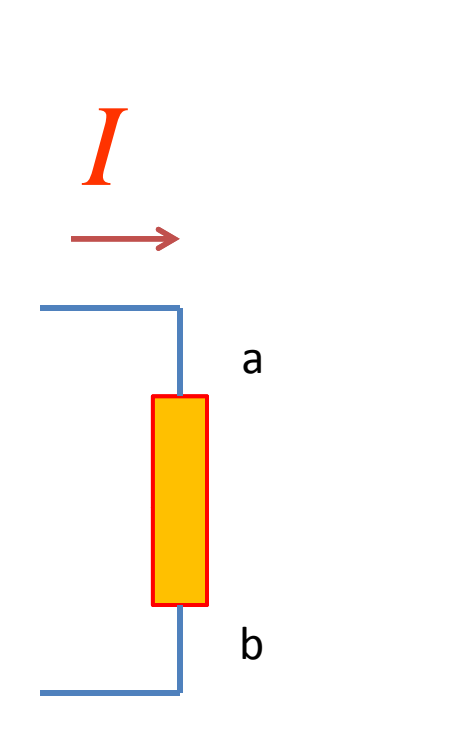

# Power *<sup>I</sup>I*  $x$   $V_{ab} = power$

Watts [W] <sup>=</sup> Volt Amp [V‐A]

Note: MKSA unit system: *Meters Kilogram Second Amp*

Resistor:Energy lost to heat…

Inductor or capacitor: Energy *STORED* and can be recovered…

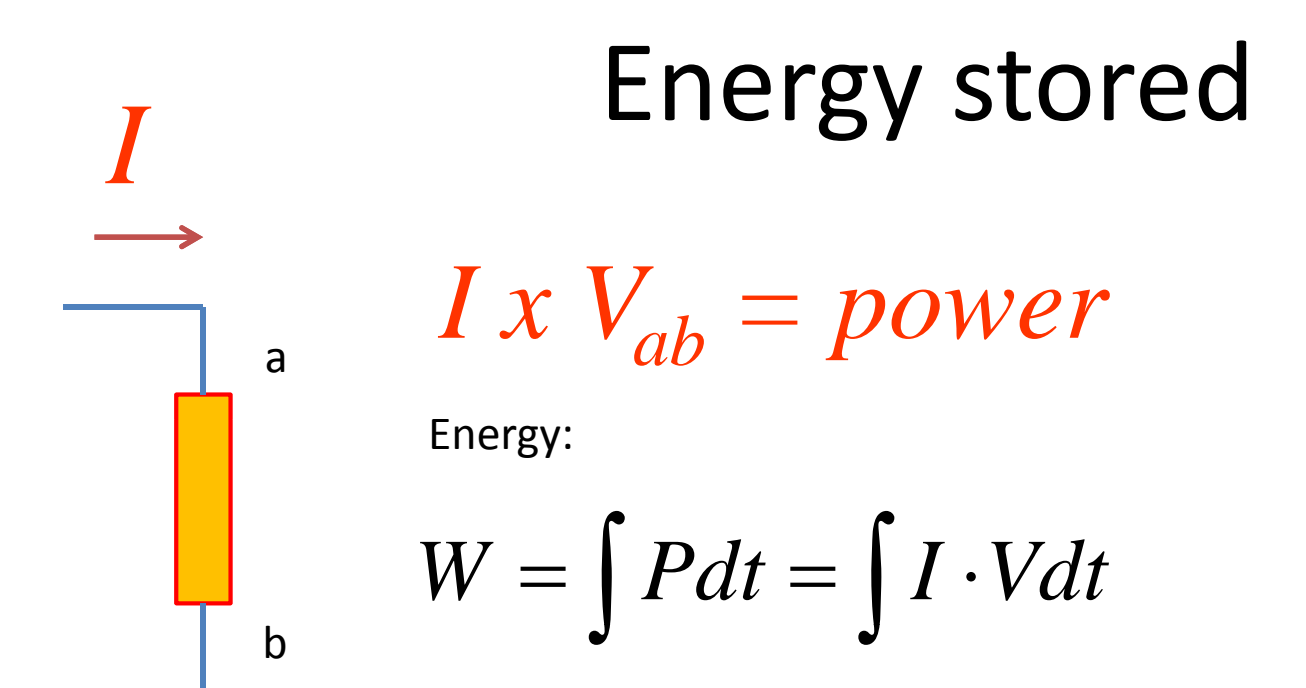

Capacitor stored energy:

$$
\int I \cdot V dt = \int C \frac{dV}{dt} \cdot V dt = \frac{1}{2}CV^2 = \frac{Q^2}{2C}
$$

Inductor stored energy:

$$
\int I \cdot V dt = \int I \cdot L \frac{dI}{dt} dt = \frac{1}{2} L I^2
$$

#### Symbol library

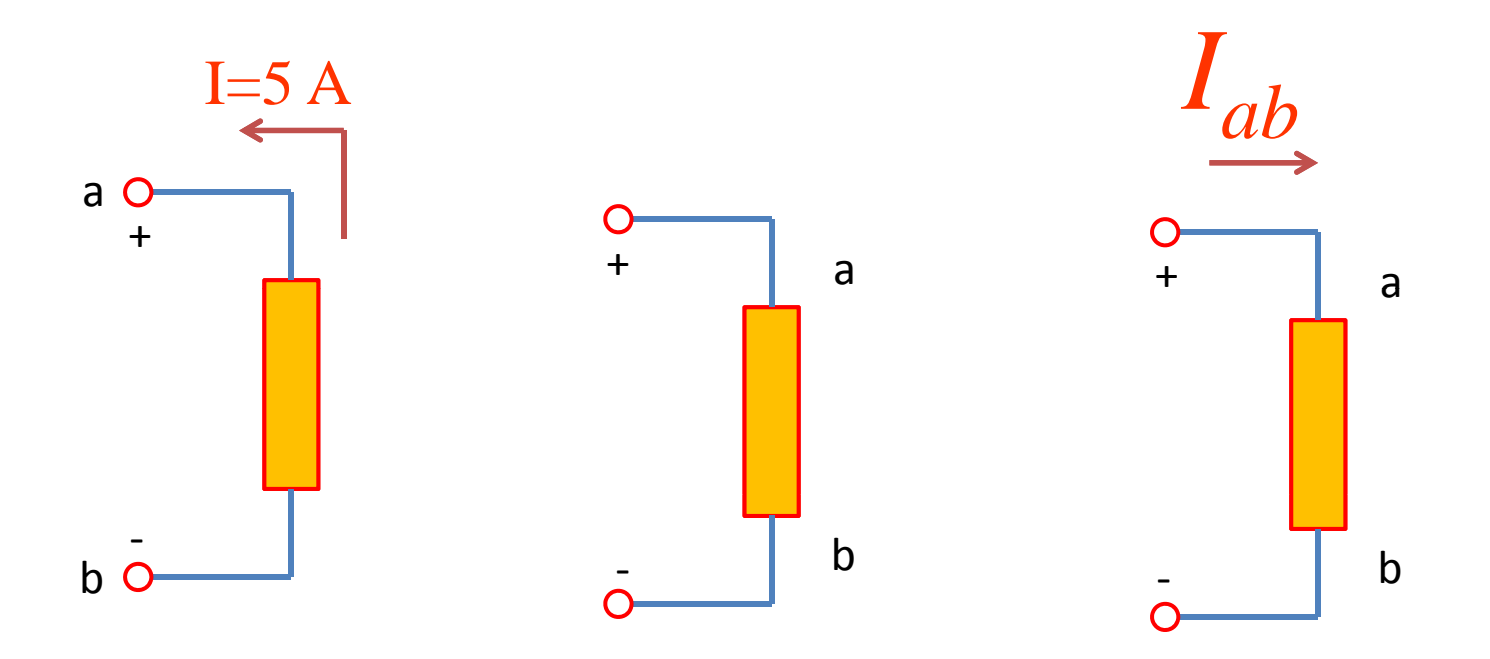

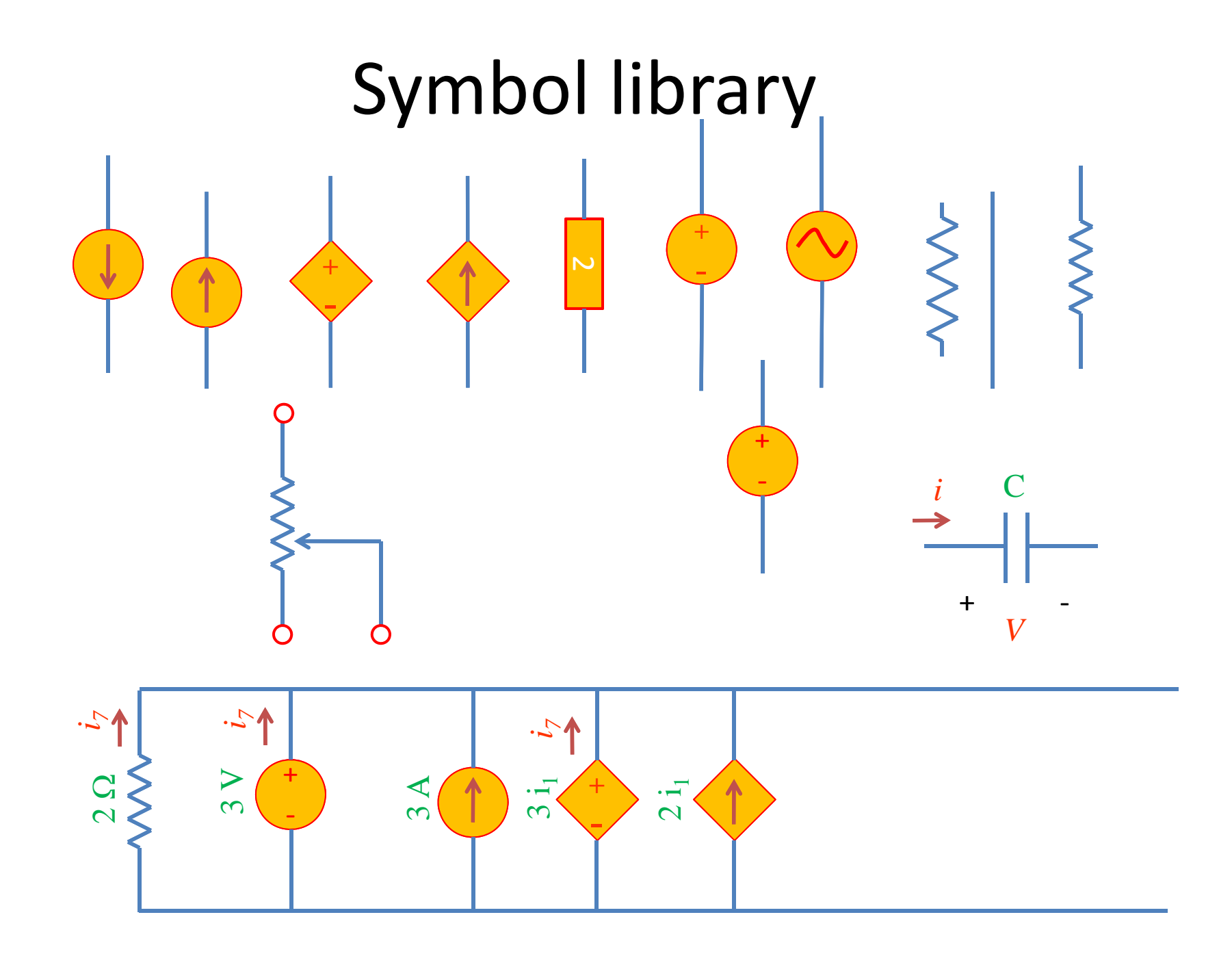